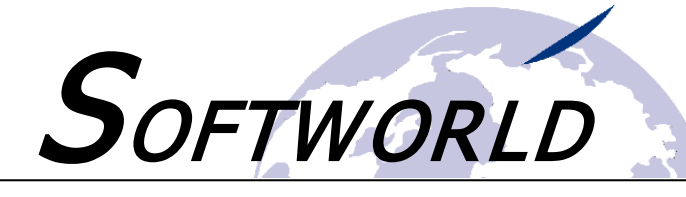

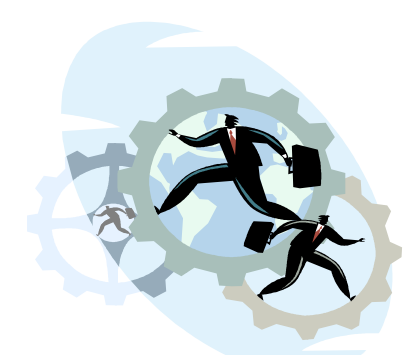

# **S.Zeit Workshop "Monatsabschluss und Abrechnung"**

**Sie wollen den Monatsabschluss effektiver in S.Zeit durchführen und die Daten an Ihre Lohn-/Gehaltsabrechnung übergeben?**

**Sie möchten eine neue Liste (z. B. nur mit den monatlichen Fehlzeiten der Mitarbeiter) anlegen?** 

**Müssen Sie die Umbuchungsregeln für den Monatsabschluss neu definieren?** 

Dann ist der S.Zeit-Themen-Workshop "**Monatsabschluss und Abrechnung**" genau die richtige Wahl.

Im Zeitrahmen von **45 Minuten** stehen wir Ihnen **exklusiv** rund um das jeweilige Themengebiet für Fragen und Problemlösungen zur Verfügung. Die Workshops können nach individueller Terminabsprache gebucht werden. Unser Support wird sich hierbei per Teamviewer auf Ihre S.Zeit-Version schalten und Sie **individuell** beraten.

In diesem Workshop erhalten Sie Fragen auf folgende Themen:

- **Effiziente Durchführung des Monatsabschlusses**
- **Parametrierung von neuen Listen**
- **Definition von Umbuchungsregeln**
- **Korrektur von fehlerhaften Zeiten**
- **Manuelle Korrektur von Zeitsalden (z.B. Pausengutschriften, Gleitzeitkorrekturen)**
- **Erstellung von Abrechnungslisten für die Lohn-/Gehaltsabrechnung**

Gerne stehen wir Ihnen **telefonisch unter 02208-910088** für Fragen zu den Workshops zur Verfügung oder fordern Sie einfach **per Mail an support@szeit.com** weitere Informationen an! Eine direkte Anmeldung können Sie auch mit dem nachfolgenden Formular vornehmen.

#### **Gerne direkt per Mail an: [support@szeit.com](mailto:support@szeit.com)**

Hiermit melde ich mich für den folgenden Workshop verbindlich an:

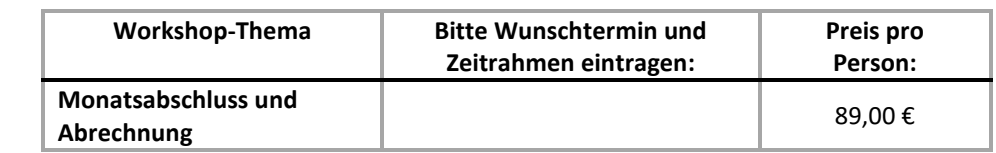

Alle Preise verstehen sich zzgl. der gesetzlichen Mehrwertsteuer.

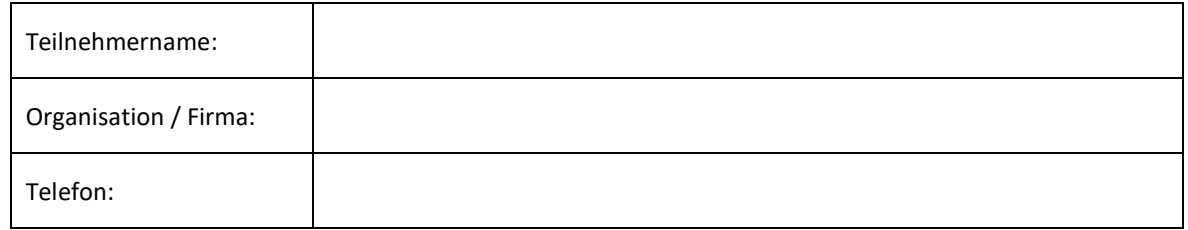

Softworld IT-Consulting Petra Kremer Tel. +49 (0)2208 910088

Screenshots zu den Themen auf Seite 2 ->

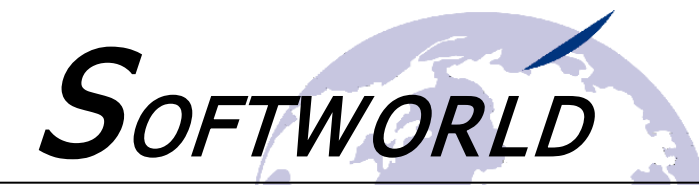

## **Inhalte des Workshops**

### Monatsabschluss durchführen

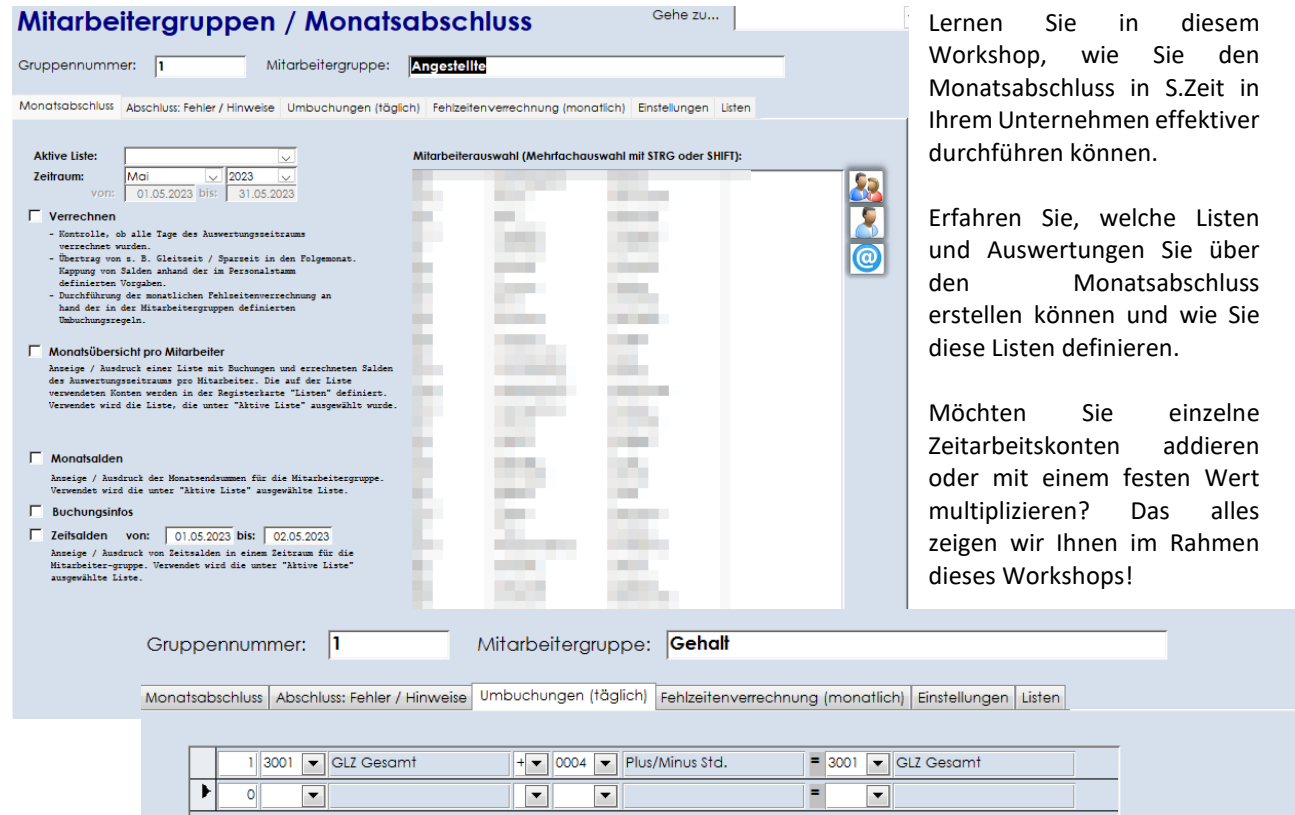

## Manuelle Korrektur von Zeitsalden

Wir zeigen Ihnen in diesem Workshop, wie Sie bereits errechnete Zeitsalden korrigieren können. Erfahren Sie mehr über die Korrektur von Überträgen in den nächsten Monat sowie die Erfassung zusätzlicher Pausen- oder Fahrtzeiten.

#### Listen parametrieren

Legen Sie im Rahmen des Workshops eigene Listen an, die Sie für betriebsinterne Auswertungen nutzen können.

Bereiten Sie aussagekräftige Auswertungen für Ihre Lohn- und Gehaltsabrechnung vor.

Nutzen Sie in Kombination mit den individuellen Fehlzeitgründen und Konten die Auswertung von Arbeitszeiten.

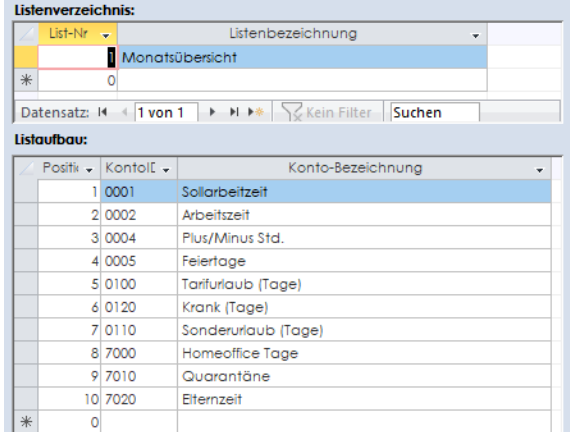